# **Seminář 05**

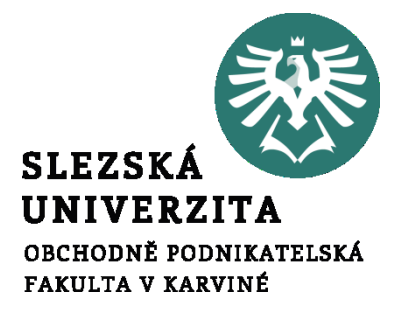

#### **Ing. et Ing. Michal Halaška, Ph.D.**

#### Pohoda

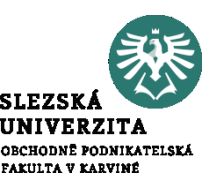

Do Adresáře přidejte záznam o firmě SAPPORT, s.r.o. s využitím IČ: 05190703. Další údaje jako mobil: 737 608 484 a email: info@sapport.cz doplňte ručně.

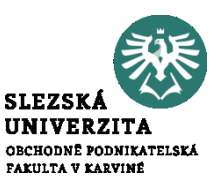

Pohoda umožňuje založení nového záznamu celkem 5 způsoby. Další čtyři způsoby jsou přes klávesu "Insert", s pomocí ikony "Nový záznam" na horním panelu, anebo přes "Záznam" -> "Editace" -> "Vložit". Kopií již existujícího záznamu lze vytvořit nový záznam přes klávesovou zkratku CTRL+K.

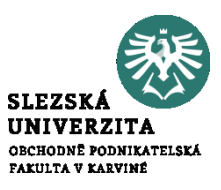

Vyberte si jeden z těchto čtyř způsobů a vydejte bezpoložkovou fakturu pro společnost Argo a.s. se splatností 7 dní od data vystavení na částku 10 000 Kč bez DPH. Formu platby zvolte příkazem na účet KB. Jako středisko zvolte BRNO.

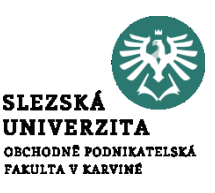

Vystavte fakturu společnosti SAPPORT s.r.o. Odběratele na vystavenou fakturu dodejte z agendy "Adresář" a položky faktury přejměte z agendy "Sklad". Firmě SAPPORT fakturujte dva kancelářské stoly s kódem St1045.

Příklad č.  $4$  – samostatný

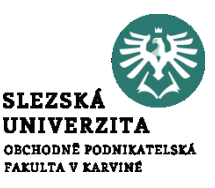

#### How does RPA work?

## https://www.youtube.com/watch?v=5fn8QcIG  $Jc0\&1ist=WL\&1ndex=96\&t=369s$

Příklad č. 5 – samostatný

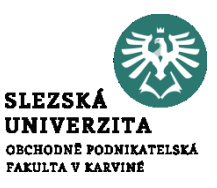

#### RPA bots in action

## https://www.youtube.com/watch?v=loORnz9DGY&list=WL&index=97&t=54s

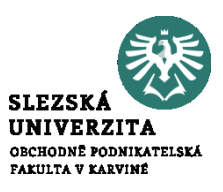

V následujícím příkladu se zaměříme na RPA a případ jejího užití. Finanční a účetní tým společnosti XYZ trávil značné množství času ručním zadáváním a zpracováním dat. Tým musel denně zpracovávat velké množství transakcí, včetně závazků a pohledávek, odsouhlasování hlavní knihy a přípravy finančních výkazů.

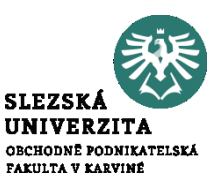

Ruční zpracování vedlo k chybám a zpožděním, což mělo dopad na celkovou efektivitu finančního týmu. Navíc se očekávalo, že objem transakcí poroste, což znamenalo, že finanční tým bude potřebovat další zdroje, aby zvládl pracovní zátěž.

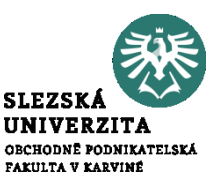

- Ve Wordu vypracujte ve skupinkách následující úkoly:
- Vyhledejte a uveďte definici RPA
- Vyhledejte a uveďte pozitiva a negativa implementace RPA
- Vyhledejte a uveďte obecné charakteristiky aktivit vhodných pro nasazení RPA.

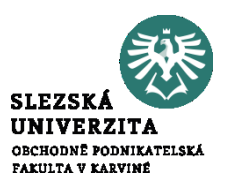

- Vyhledejte jakýkoliv Vámi vybraný bankovní proces, tento vymodelujte s pomocí vhodného nástroje a vytipujte aktivity, které by mohly být vhodné pro implementaci RPA v daném procesu